# Precont PU4

Drucktransmitter für allgemeine industrielle Anwendungen Betriebsanleitung BA04.24

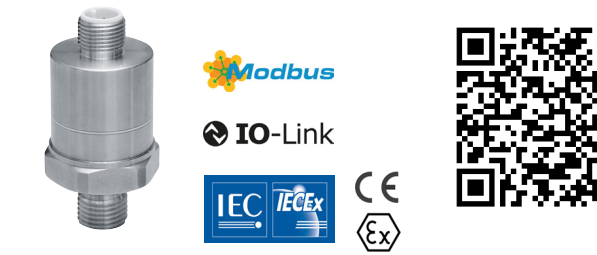

Technische Änderungen vorbehalten.

# **Sicherheitshinweise**

Die Betriebsanleitung ist Bestandteil des Gerätes und ist jederzeit zugänglich in unmittelbarer Nähe des Einsatzortes aufzubewahren.

Montage, elektrischer Anschluss, Inbetriebnahme, Bedienung, Wartung, Demontage und Entsorgung des Gerätes muss durch eine qualifizierte und autorisierte Fachkraft gemäß den Angaben in dieser Betriebsanleitung und den gültigen Normen und Regeln erfolgen.

Diese Fachkraft muss diese Betriebsanleitung und insbesondere die Sicherheitshinweise gelesen und verstanden haben.

Ergänzend ist die Technischen Information TI zu beachten, die vom Hersteller angefordert oder von der Homepage heruntergeladen werden kann.

Ist das Gerät zur Verwendung in explosionsgefährdeten Bereichen vorgesehen, so sind zusätzlich die Sicherheitshinweise für elektrische Betriebsmittel für explosionsgefährdete Bereiche zu beachten.

### 1.1 Betriebssicherheit

Das Gerät ist nach dem Stand der Technik betriebssicher gebaut und geprüft. Das Gerät erfüllt die gesetzlichen Anforderungen aller relevanten EU-Richtlinien. Dies wird bestätigt durch die Anbringung des CE-Zeichens am Gerät. Die zugehörige EU-Konformitätserklärung kann angefordert oder von der Homepage heruntergeladen werden. Dieses Gerät entspricht Artikel 4 (3) der EU-Richtlinie 2014/68/EU (Druckgeräterichtlinie) und ist nach guter Ingenieurspraxis ausgelegt und hergestellt.

Geräte mit Messbereichsendwert > 200 bar sind für Medien der Fluidgruppe 2 ausgelegt.

# 1.2 Bestimmungsgemäße Verwendung

Das Gerät ist ein elektronischer Drucktransmitter / Druckschalter zur Überwachung, Regelung und kontinuierlichen Messung von Drücken in Gasen, Dämpfen, Flüssigkeiten und Stäuben. Das Gerät darf nur innerhalb der zulässigen Betriebsgrenzen verwendet werden. Jede Verwendung außerhalb dieser bestimmungsgemäßen Grenzen kann zu erheblichen Gefahren führen.

Die Werkstoffe des Gerätes sind vor der Verwendung auf Verträglichkeit mit den jeweiligen Einsatzanforderungen (berührende Stoffe, Prozesstemperatur) zu überprüfen. Ein ungeeignetes Material kann zu Beschädigung, Fehlverhalten oder Zerstörung des Gerätes und den daraus resultierenden Gefahren führen.

Das Gerät darf nicht als alleiniges Mittel zur Abwendung gefährlicher Zustände an Maschinen und Anlagen eingesetzt werden.

Die Betriebssicherheit des Gerätes ist nur bei bestimmungsgemäßer Verwendung gegeben. Eine bestimmungswidrige Verwendung, ein Nichtbeachten der Betriebsanleitung und der technischen Vorschriften, der Einsatz von ungenügend qualifiziertem Personal, eigenmächtige Veränderungen sowie eine Beschädigung des Gerätes schließen die Haftung des Herstellers für daraus resultierende Schäden aus. Die Gewährleistung des Herstellers erlischt.

#### 2 **Montage**<br>2.1 Typensc 2.1 Typenschild<br> **1** Precont PU4SCX31VC05AS0R4S  $\frac{6}{1}$ <sub>1=L+</sub> TÜV 17 ATEX 212257 X / 2018  $\Omega$  $S/N$  451144 **IFOR THE 18 0002Y 12015**  $\begin{pmatrix} 20 \\ 3 & 10 \\ 0 & 3 \end{pmatrix}$  2=nc<br>  $\begin{pmatrix} 25 \\ 35 \\ -10 \end{pmatrix}$ <br>  $\begin{pmatrix} 1=1+ \\ 2=0 \\ 3=1-7 \end{pmatrix}$ 3  $\bigoplus$  p =0..1bar II 1 G Ex ia IIC TX Ga  $II 1 D$  Ex ia IIIC Txx<sup>+</sup>C D<sub>i</sub>  $Q+1 = 4.20mA$  $\sqrt{4}$ II 3 G Ex ec IIC TX Gc<br>WARNUNG - NICHT UNTER  $4 = n c$  $\neg$  U<sub>s</sub>=9..30VDC SPANNLING TRENNEN ACS-CONTROL-SYSTEM  $\mathbf{m}$ € 0158 ΛN 84307 Eggenfelden / German<br>www.acs-controlsystem.com ① Typbezeichnung ⑤ Hilfsenergie  $\widetilde{\textcircled{\scriptsize{6}}}$  Anschlussbelegung<br> $\widetilde{\textcircled{\scriptsize{7}}}$  Zündschutzart  $\overline{3}$ ) Eingangssignal / Messbereich

# ④ Ausgangssignal

# 2.2 Einbauort

Die korrekte Funktion des Gerätes innerhalb der spezifizierten technischen Daten kann nur gewährleistet werden, wenn die zulässigen Prozess- und Umgebungsbedingungen am Einbauort (siehe Technische Information TI) nicht überschritten werden.

Die Installation des Gerätes an einer Stelle, wo hohe Druckimpulse wirken können, ist zu vermeiden.

Druckmessung in Gasen: Gerät oberhalb des Anschlusses nach Absperrarmatur montieren, damit Kondensat in den Prozess ablaufen kann.

Druckmessung in Dämpfen: Gerät nach Wassersackrohr und Absperrarmatur unterhalb des Entnahmestutzens montieren. Das Wassersackrohr vor der Inbetriebnahme mit Füllflüssigkeit füllen.

Druckmessung in Flüssigkeiten: Gerät nach Absperrarmatur unterhalb oder auf gleicher Höhe des Entnahmestutzens montieren. Gerät unterhalb des tiefsten Messpunktes zu installieren. Das Gerät nicht im Füllstrom, im Saugbereich einer Pumpe oder an einer Stelle im Tank montieren, auf die Druckimpulse eines Rührwerkes treffen können.

Die Einbaulage kann eine Nullpunktverschiebung aufgrund des Eigengewichtes der Messmembrane verursachen (siehe Technische Information TI).

Die Installation des Gerätes sollte möglichst an temperaturberuhigten Stellen erfolgen. Starke Prozesstemperatursprünge können kurzzeitig höhere Messsignalabweichungen verursachen. Bei hohen Prozesstemperaturen kann eine Wärmeübertragung auf das Anschlussgehäuse durch Isolation des mediumführenden Anlagenteils oder den Einsatz eines Temperaturentkopplers verringert werden.

Bei Taupunktunterschreitungen, z.B. kaltes Prozessmedium bei hoher Umgebungstemperatur kann es zu Kondensatbildung im Druckmesssensor (Typ C, kapazitiv) kommen, welche zu vorübergehenden erhöhten Messabweichungen bzw. zu Fehlfunktionen führen kann. Diese Abweichungen sind durch Austrocknung des Kondensats vollständig reversibel. Es wird hier die Verwendung eines Gerätes mit einem DMS-Druckmesssensor (Typ E/K/M) empfohlen.

### 2.3 Einbauhinweise

Verpackung erst unmittelbar vor der Montage entfernen und das Gerät auf eventuell vorhandene Schäden untersuchen.

Die auf dem Prozessanschluss bzw. der Membrane angebrachte Schutzkappe darf erst unmittelbar vor dem Einbau entfernt werden. Die Membrane darf nicht beschädigt werden. Verschmutzung oder Beschädigung der Druckausgleichsöffnung (Bohrung neben elektrischem Anschluss) kann zu fehlerhaften Messergebnissen führen.

GEFAHR - Die Montage des Gerätes nur bei druckloser Anlage durchführen. Es besteht Gefahr durch schnell austretende Messstoffe bzw. Druckschlag.

GEFAHR - Vor der Montage die Anlage ausreichend abkühlen lassen. Es besteht Gefahr durch austretende, gefährliche und heiße Messstoffe.

Dichtflächen und Gewinde am Gerät und an der Montagestelle müssen sauber und ohne Beschädigungen sein.

Zylindrische Gewinde sind mittels geeigneter O-Ring-, Flach- oder Profildichtung abzudichten. Ein zusätzliches Dichtmaterial wie Werg, Haf oder PTFE-Band sollte nicht verwendet werden. Kegelige Gewinde zur Abdichtung mit zusätzlichen Dichtstoffen, z.B. PTFE-Band zu umwickeln. Der Einbau eines Gerätes in einen abgesperrten, vollständig mit Prozessflüssigkeit gefüllten Anschluss kann zur Zerstörung der Messmembrane führen. Die Reduzierung des Volumens der Flüssigkeit beim Einschrauben führt zu einer sehr starken Druckerhöhung, welche den zulässigen Maximaldruck um ein vielfaches Überschreiten kann. Daher ist vor dem Einbau der Anschluss ausreichend zu entleeren.

Das Festziehen des Gewindeprozessanschlusses darf nur am Sechskant mittels eines passenden Schraubenschlüssels mit höchstens dem maximal zulässigen Anzugsdrehmoment (≤ 50Nm / Typ PU4SC – Prozessanschluss Typ 9 – Gewinde G½", frontbündig ≤ 20Nm) erfolgen.

# 3 Elektrischer Anschluss

Gefahr – Die Montage des Gerätes nur in stromlosen Zustand durchführen. Es besteht Gefahr durch Stromschlag.

Hinweis – Zur Inbetriebnahme alle angeschlossenen Steuergeräte abschalten, um ungewollte Steuervorgänge zu vermeiden.

Das Gerät erden, ggf. über den metallischen Prozessanschluss.

Kabel getrennt von leistungsführenden Leitungen verlegen, Schirm, falls vorhanden erden. Kabel: M12 – A-codiert, 1-BN = braun / 2-WH = weiß / 3-BU = blau / 4-BK = schwarz

## 3.1 Elektronik Typ A – Strom 4…20mA, FSK-Schnittstelle

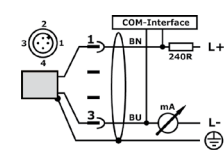

Kabel 2adrig, verdrillt, geschirmt verwenden.

- Maximal zulässige Versorgungsspannung beachten:
- $Us = 9...35VDC$
- $Fx: Us = 9.30VDC$
- Maximalen Lastwiderstand des Analogausganges beachten:
- RL ≤ (Us 9V) / 22mA

Kommunikationswiderstand von 250Ω für FSK-Kommunikation berücksichtigen.

### 3.2 Elektronik Typ V – RS485 Modbus®-RTU

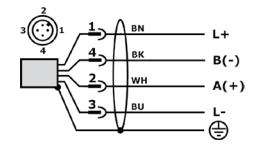

Die Geräte in Bustopologie (Linie) anordnen. Stichleitungen vermeiden.

Leitungsabschlusswiderstände 120Ω (A+ nach B-) und Bias-Widerstände 720Ω (A+ nach L+ / B- nach L-) berücksichtigen.

Kabel 4adrig gemäß EIA485 Empfehlung verwenden:

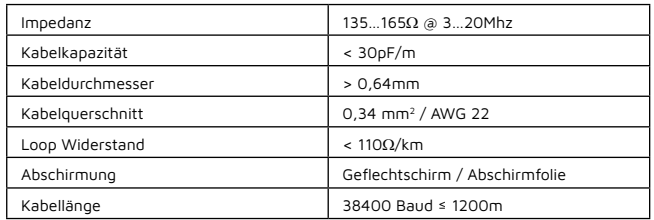

Maximal zulässige Versorgungsspannung beachten:

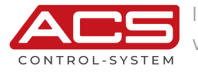

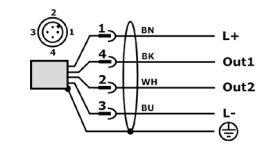

### 3.3 Elektronik Typ L – IO-Link®

Die IO-Link®-Kommunikation erfordert einen IO-Link®-Master. Kabel max. 20m, 3- bzw. 4adrig, ungeschirmt verwenden. Analogausgang: Geschirmtes Kabel verwenden. Maximal zulässige Versorgungsspannung beachten:  $\bullet$  Us = 9...35VDC

 $\frac{1}{1}$  Us = 18. 30VDC, IO-Link®

Maximalen Lastwiderstand des Analogausganges beachten:

• RL ≤ (Us - 8V) / 22mA

Hinweis – Induktive Lasten an den Schaltausgängen, z.B. Hilfsschütze oder Magnetventile nur mit Freilaufdiode oder RC-Glied betreiben.

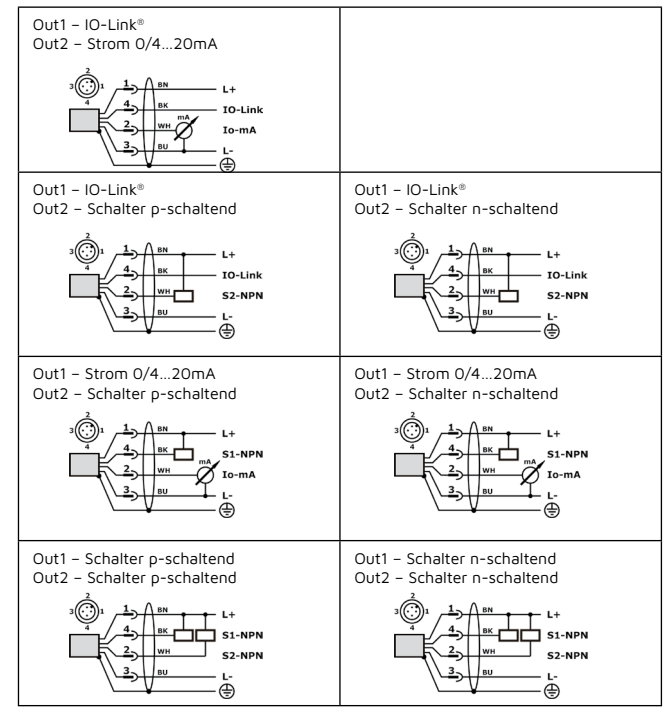

# 4 **Bedienung**<br> $41$  Strom 4 2

### 4.1 Strom 4…20mA, FSK-Schnittstelle

Konfiguration per FSK-Kommunikationsgerät z.B. E+H Field Xpert, Software z.B. PACTware™ und Gerätetreiber DTM z.B. ICS Generic HART® DTM.

Dämpfung 0s…<1s: FSK-Kommunikation aktiv für 20s nach Einschalten der Versorgungsspannung. Deaktivierung nach 4 Minuten Inaktivität. Werkseinstellungen [Einstellbereich]:<br>• Adresse: 0 [0...15]

 $0$  [0…15]<br>0 [0 100]

- Dämpfung [s]:
- • Anfangswert LRV: Nominaler unterer Abgleichwert = 4mA
- Nominaler oberer Abgleichwert = 20mA

### $4.2$  Modbus®-PTII

Kenntnisse über Modbus®-RTU werden vorausgesetzt.

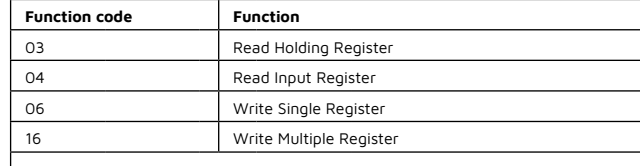

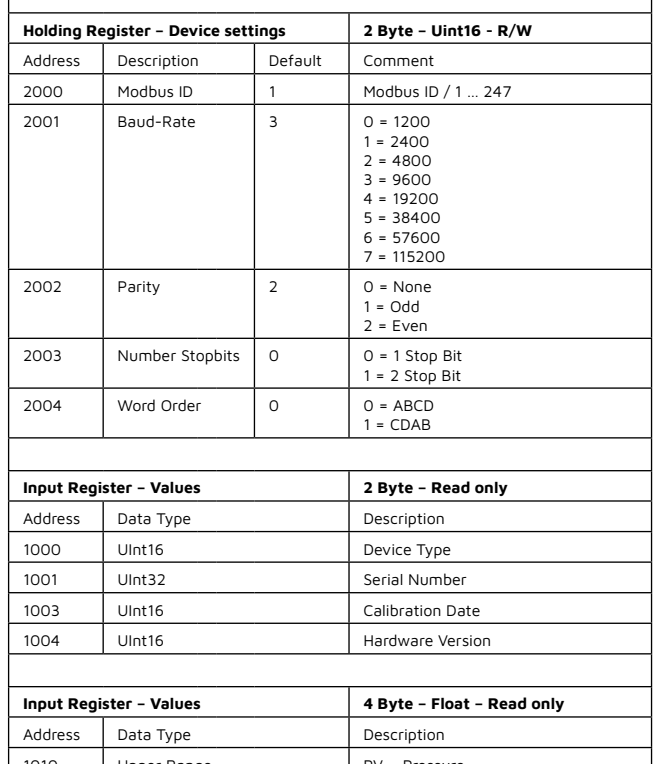

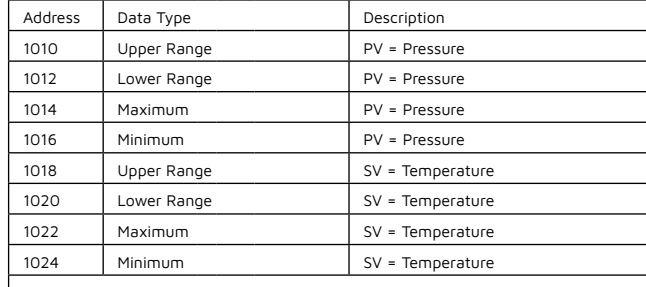

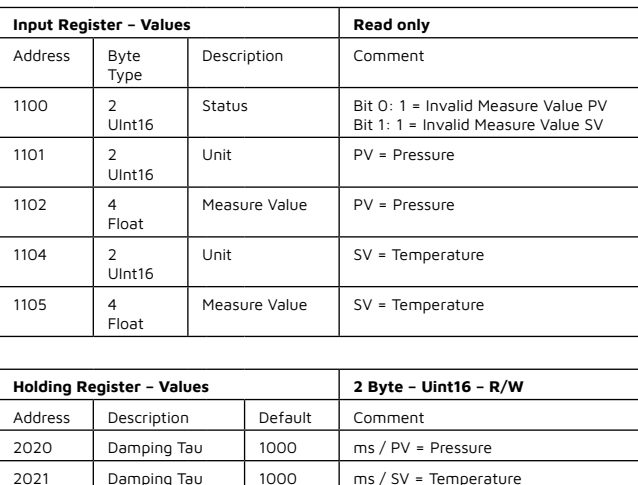

### $4.3$  IO-Link®

Konfiguration per IO-Link®-Master, Software und Gerätetreiber IODD. Die IODD-Datei sowie die IODD-Beschreibung können vom Hersteller angefordert oder von der Homepage heruntergeladen werden.

### 5 Wartung

#### Das Gerät ist wartungsfrei.

Festsitzende Ablagerungen auf der Membrane können falsche Messwerte verursachen. Die Membrane regelmäßig reinigen. Keine spitzen bzw. harten Werkzeuge, Druckluft oder aggressive Chemikalien verwenden. Geräteausbau: Siehe Sicherheitshinweise Abschnitte "Demontage".

### 6 Demontage

Geeignete Schutzbekleidung, z.B. Schutzbrille, Handschuhe zu verwenden. Gefahr - Den Ausbau des Gerätes nur in stromlosen Zustand durchführen. Es besteht Gefahr durch Stromschlag.

Gefahr - Vor dem Ausbau das Gerät und Anlage ausreichend abkühlen lassen. Es besteht Gefahr durch heiße Oberflächen sowie austretende, gefährliche und heiße Messstoffe.

Gefahr - Den Ausbau des Gerätes nur bei druckloser Anlage durchführen. Es besteht Gefahr durch schnell austretende Messstoffe bzw. Druckschlag.

Nach der Demontage ist die Membrane bzw. der Prozessanschluss sowie ggf. der elektrische Anschlussstecker mit einer Schutzkappe zu versehen.

## 7 Fehlerbehebung / Reparatur

Im Störungsfall überprüfen:

- • Gehäuse >> Beschädigung
- • Druckausgleichsöffnung >> Verschmutzung
- • Membrane >> Beschädigung / Verschmutzung
- Prozessdichtungen >> Beschädigung
- Versorgungsspannung >> Polung / Spannung / Bürde / Kontakt
- • Kabel >> Beschädigung / Kurzschluss / Leitungsbruch

Geräteausbau: Siehe Sicherheitshinweise Abschnitte "Demontage". Eine Reparatur darf nur durch den Hersteller erfolgen.

### 8 Rücksendung

Rücksendungen können nur entgegengenommen werden, wenn dem Gerät eine Dekontaminationserklärung beiliegt.

Die Erklärung steht unter https://www.acs-controlsystem.com im Download-Bereich zur Verfügung und muss vollständig ausgefüllt, wetter- und transportsicher an der Außenseite der Verpackung angebracht sein.

# 9 Entsorgung

Gemäß der EU-Richtlinie 2012/19/EU über Elektro- und Elektronik-Altgeräte (WEEE) sind Produkte von ACS mit dem abgebildeten Symbol gekennzeichnet, um die Entsorgung von WEEE als unsortierten Hausmüll zu minimieren. Diese Produkte dürfen nicht als unsortierter Hausmüll entsorgt werden und können an ACS zur Entsorgung zurückgegeben werden. Die Rückgabe erfolgt gemäß den allgemeinen Geschäftsbedingungen oder individuell vereinbarten Bedingungen von ACS.

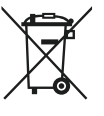

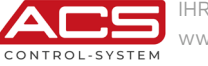

IHR PARTNER FÜR MESSTECHNIK & AUTOMATION www.acs-controlsystem.com